## Enpass 6.3.2 (Masaüstü) klavye kısayolları

## Asistan

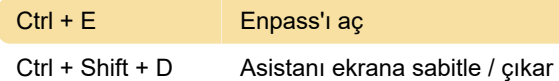

## Genel

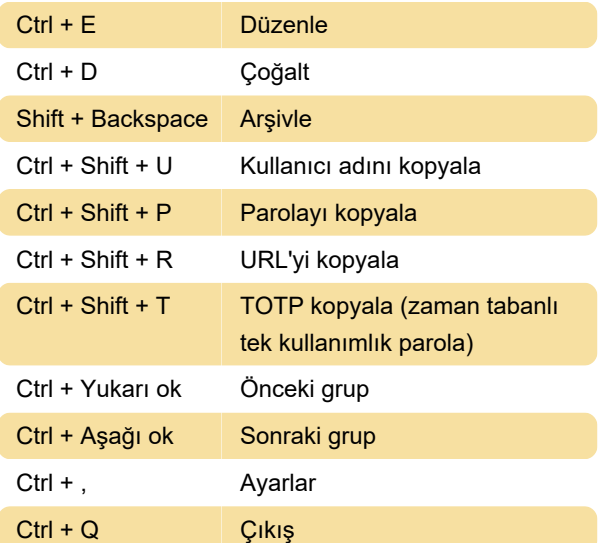

## Araçlar

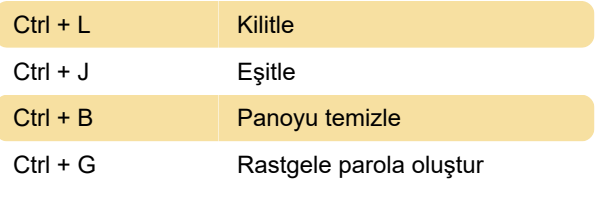

Kaynak: Program menüleri

Son değişiklik: 18.12.2019 19:41:09

Daha fazla bilgi için: [defkey.com/tr/enpass](https://defkey.com/tr/enpass-masaustu-klavye-kisayollari)[masaustu-klavye-kisayollari](https://defkey.com/tr/enpass-masaustu-klavye-kisayollari)

[Bu PDF'yi özelleştir...](https://defkey.com/tr/enpass-masaustu-klavye-kisayollari?pdfOptions=true)